**Parametric Spectrum Models Formulas...** 1/8

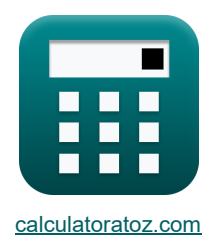

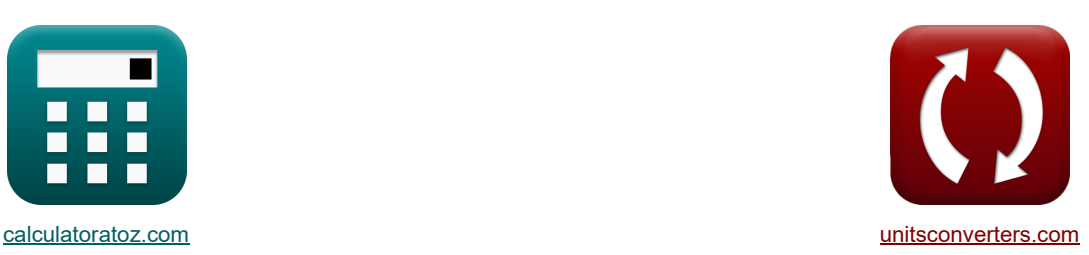

# **Modèles de spectre paramétrique Formules**

[calculatrices](https://www.calculatoratoz.com/fr) ! Conversions ! [conversions](https://www.unitsconverters.com/fr) ! conversions ! conversions !

Exemples!

#### Signet **[calculatoratoz.com](https://www.calculatoratoz.com/fr)**, **[unitsconverters.com](https://www.unitsconverters.com/fr)**

Couverture la plus large des calculatrices et croissantes - **30 000+ calculatrices !** Calculer avec une unité différente pour chaque variable - **Dans la conversion d'unité intégrée !** La plus large collection de mesures et d'unités - **250+ Mesures !**

N'hésitez pas à PARTAGER ce document avec vos amis !

*[Veuillez laisser vos commentaires ici...](https://docs.google.com/forms/d/e/1FAIpQLSf4b4wDgl-KBPJGChMJCxFlqrHvFdmw4Z8WHDP7MoWEdk8QOw/viewform?usp=pp_url&entry.1491156970=Mod%C3%A8les%20de%20spectre%20param%C3%A9trique%20Formules)*

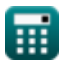

*Parametric Spectrum Models Formulas...* 2/8

## **Liste de 16 Modèles de spectre paramétrique Formules**

**Mod\éles de spectre paramétrique (5)**  
\n1) Factor de forme pour un composant de fréquence plus élevée (**5**)  
\n2) Factor de pontération pour la fréquence plus élevée (**6**)  
\n2) Factor de pondération pour la fréquence angularire inférleure ou égale à un (**6**)  
\n2) Factor de pondération pour la fréquence angularire inférleure ou égale à un (**6**)  
\n2) Portequence au pic spectral (**6**)  
\n3) Fréquence au pic spectral (**6**)  
\n4) Game de spectra (
$$
\frac{|g|^2 \cdot F_1}{V_{10}^3}
$$
)  
\n  
\n4) Game de spectre d'équilibre de Philip pour une mer entièrement développée en eaux profondes  
\n**6**  
\n**7**  
\n**8**  
\n**8**  
\n**9**  
\n**10**  
\n**1**  
\n**1**  
\n**2**  
\n**3**  
\n**4**  
\n**5**  
\n**5**  
\n**6**  
\n**6**  
\n**7**  
\n**8**  
\n**8**  
\n**9**  
\n**10**  
\n**11**  
\n**13**  
\n**14**  
\n**15**  
\n**16**  
\n**17**  
\n**18**  
\n**19**  
\n**10**  
\n**11**  
\n**11**  
\n**12**  
\n**13**  
\n**15**  
\n**16**  
\n**19**  
\n**10**  
\n**11**  
\n**11**  
\n**12**  
\n**13**  
\n**15**  
\n**16**  
\n**17**  
\n**19**  
\n**10**  
\n**11**  
\n**11**  
\n**12**  
\n**13**  
\n**13**  
\n**14**  
\n**15**  
\n**15**

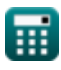

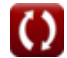

*Parametric Spectrum Models Formulas...* 3/8

**6) Hauteur d'onde significative du composant à plus haute fréquence** 

$$
\begin{aligned} & {\bm \kappa} \boxed{{\rm H}_{\rm s2} = \sqrt{{\rm H}_{\rm s}^2 - {\rm H}_{\rm s1}^2}} \\ & {\bm \kappa} \boxed{43.82921 {\rm m} = \sqrt{\left(65 {\rm m}\right)^2 - \left(48 {\rm m}\right)^2}} \end{aligned}
$$

**7) Hauteur d'onde significative étant donné la hauteur d'onde significative des composants de fréquence inférieure et supérieure** 

$$
\begin{array}{l} \hbox{$\bf k$} \displaystyle \boxed{{\rm H}_{\rm s} = \sqrt{{\rm H}_{\rm s1}^2 + {\rm H}_{\rm s2}^2}} \\\\ \hbox{\large $\bf ex$} \displaystyle \boxed{65.11528 {\rm m} = \sqrt{\left(48 {\rm m}\right)^2 + \left(44 {\rm m}\right)^2}} \end{array}
$$

### **8) Longueur d'extraction donnée Fréquence au pic spectral**

 $\mathbf{\overline{r}}_1$   $=$   $\mathbf{\overline{r}}_2$  $\overline{\text{ex}}$  2.000015m  $=$  - $(V_{10}^3) \cdot \left(\frac{f_{\rm p}}{3.5}\right)^{-1}$  $-\left(\frac{1}{0.33}\right)$  $\vert$  $\sqrt{g^2}$  $\left(\left(22\text{m/s}\right)^3\right) \cdot \left(\left(\frac{0.013162 \text{kHz}}{3.5}\right)^{-\left(\frac{1}{0.33}\right)}\right)$  $\left[\varrho\right]^2$ 

### **9) Longueur d'extraction donnée Paramètre de mise à l'échelle**

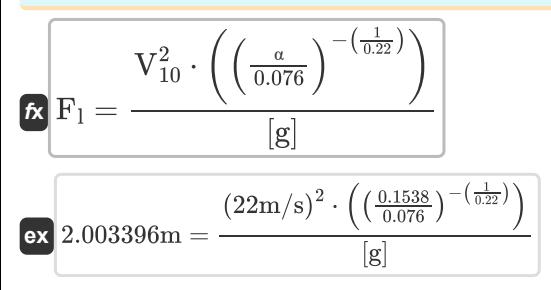

**[Ouvrir la calculatrice](https://www.calculatoratoz.com/fr/fetch-length-given-scaling-parameter-calculator/Calc-23589)** 

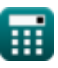

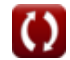

**[Ouvrir la calculatrice](https://www.calculatoratoz.com/fr/significant-wave-height-of-higher-frequency-component-calculator/Calc-23600)** 

**[Ouvrir la calculatrice](https://www.calculatoratoz.com/fr/significant-wave-height-given-significant-wave-height-of-lower-and-higher-frequency-components-calculator/Calc-23598)** 

**[Ouvrir la calculatrice](https://www.calculatoratoz.com/fr/fetch-length-given-frequency-at-spectral-peak-calculator/Calc-23586)** 

*Parametric Spectrum Models Formulas...* 4/8

**10) Paramètre de contrôle maximal pour la distribution angulaire** 

$$
\begin{aligned} \mathbf{K} &\mathbf{s} = 11.5 \cdot \left(\frac{2 \cdot \pi \cdot \mathbf{f}_p \cdot V_{10}}{[\mathbf{g}]}\right)^{-2.5} \\ \mathbf{ex} &\mathbf{2.5E\hat{~}\text{-}5} = 11.5 \cdot \left(\frac{2 \cdot \pi \cdot 0.013162 \mathrm{kHz} \cdot 22 \mathrm{m/s}}{[\mathbf{g}]}\right)^{-1} \end{aligned}
$$

### **11) Paramètre de mise à l'échelle**

 $f$ **x**  $\alpha = 0.076 \cdot \left( \frac{13}{2} \right)$  $\boxed{\text{ex}}$  0.153857 = 0.076  $\cdot \left( \frac{[\text{g}] \cdot 2\text{m}}{\left( \text{cm} \right)^2} \right)$  $[g] \cdot F_1$  $\frac{1}{\sqrt{2^{2}_{10}}}$  $-0.22$  $\frac{1}{(22m/s)^2}$  $-0.22$ 

#### **12) Spectre JONSWAP pour les mers à récupération limitée**

$$
E_{f} = \left(\frac{\alpha \cdot [g]^{2}}{(2 \cdot \pi)^{4} \cdot f^{5}}\right) \cdot \left(\exp\left(-1.25 \cdot \left(\frac{f}{f_{p}}\right)^{-4}\right) \cdot \gamma\right)^{\exp\left(-\frac{\left(\left(\frac{f}{f_{p}}\right)^{-1}\right)^{2}}{2\sigma^{2}}\right)}
$$
\n
$$
E_{f} = \left(\frac{\alpha \cdot [g]^{2}}{(2 \cdot \pi)^{4} \cdot f^{5}}\right) \cdot \left(\exp\left(-1.25 \cdot \left(\frac{f}{f_{p}}\right)^{-4}\right) \cdot \gamma\right)^{\exp\left(-\frac{\left(\left(\frac{f}{f_{p}}\right)^{-1}\right)^{2}}{2\sigma^{2}}\right)}
$$
\n
$$
2.9E^{\sim} - 22 = \left(\frac{0.1538 \cdot [g]^{2}}{(2 \cdot \pi)^{4} \cdot (8kHz)^{5}}\right) \cdot \left(\exp\left(-1.25 \cdot \left(\frac{8kHz}{0.013162kHz}\right)^{-4}\right) \cdot 5\right)^{\exp\left(-\frac{\left(\frac{68Hz}{10.03162}\right) \cdot 1}{2(1.33)^{2}}\right)}
$$
\n
$$
E_{f} = \frac{[g] \cdot t_{d}}{V_{f}}
$$
\n
$$
E_{f} = \frac{111.142 = \frac{[g] \cdot 68s}{6m/s}}
$$
\n
$$
E_{f} = \frac{E_{f} \cdot 68s}{2(1.33162 \cdot 10^{-4} \text{ m})} = 0
$$
\n
$$
E_{f} = \frac{E_{f} \cdot 68s}{2(1.33162 \cdot 10^{-4} \text{ m})} = 0
$$
\n
$$
E_{f} = \frac{E_{f} \cdot 68s}{2(1.33162 \cdot 10^{-4} \text{ m})} = 0
$$
\n
$$
E_{f} = \frac{E_{f} \cdot 68s}{2(1.33162 \cdot 10^{-4} \text{ m})} = 0
$$
\n
$$
E_{f} = \frac{E_{f} \cdot 68s}{V_{f}}
$$
\n
$$
E_{f} = \frac{E_{f} \cdot 68s}{V_{
$$

−2.5

#### **13) Temps sans dimension**

$$
\kappa \mathbf{t'} = \frac{[\mathbf{g}] \cdot \mathbf{t_d}}{V_f}
$$

$$
\exp \left[ 111.142 = \frac{[\mathbf{g}] \cdot 68 \mathbf{s}}{6 \mathbf{m/s}} \right]
$$

**[Ouvrir la calculatrice](https://www.calculatoratoz.com/fr/dimensionless-time-calculator/Calc-23603)** 

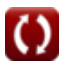

**[Ouvrir la calculatrice](https://www.calculatoratoz.com/fr/scaling-parameter-calculator/Calc-23588)** 

**[Ouvrir la calculatrice](https://www.calculatoratoz.com/fr/maximum-controlling-parameter-for-angular-distribution-calculator/Calc-23604)** 

*Parametric Spectrum Models Formulas...* 5/8

**14) Vitesse du vent à une altitude de 10 m au-dessus de la surface de la mer, compte tenu de la fréquence au pic spectral**

**[Ouvrir la calculatrice](https://www.calculatoratoz.com/fr/wind-speed-at-elevation-10m-above-sea-surface-given-frequency-at-spectral-peak-calculator/Calc-23587)** 

**[Ouvrir la calculatrice](https://www.calculatoratoz.com/fr/wind-speed-at-elevation-10m-above-sea-surface-given-scaling-parameter-calculator/Calc-23590)** 

$$
\frac{\left(\left(\frac{f_{\rm p}}{3.5}\right)^{-\left(\frac{1}{0.33}\right)}\right)}{0.01879 \text{m/s} = \left(\frac{2\text{m} \cdot \text{g}^2}{\left(\frac{0.013162 \text{kHz}}{3.5}\right)^{-\left(\frac{1}{0.33}\right)}}\right)^{\frac{1}{3}}}
$$

 $-\left(\frac{1}{0.33}\right)$ 

 $\left(\begin{array}{cc} \mathbf{E} & \left[\mathbf{e}\right]^2 \end{array}\right)^{\frac{1}{3}}$ 

 $\mathbf{F}_1 \cdot \left[\mathbf{g}\right]^2$ 

**15) Vitesse du vent à une altitude de 10 m au-dessus de la surface de la mer, compte tenu du paramètre d'échelle** 

| $\left(\frac{-\frac{D}{3.5}}\right)$                              | $\frac{1}{2}$                                                                                                    |                                                                                                 |
|-------------------------------------------------------------------|----------------------------------------------------------------------------------------------------|-------------------------------------------------------------------------------------------------|
| $\alpha$                                                          | $0.01879m/s$                                                                                                    | $\frac{2m \cdot [g]^2}{\left(\frac{0.013162kHz}{3.5}\right)^{-(\frac{1}{0.33})}}$               |
| 15) Vitesse du vent à une altitude de 10 n<br>paramètre d'échelle |                                                                                                    |                                                                                                 |
| $\mathbf{K}$                                                      | $\mathbf{V}_{10}$                                                                                                 | $\mathbf{F}_1 \cdot [g]$                                                                        |
| $\mathbf{K}$                                                      | $\mathbf{V}_{10}$                                                                                                 | $\mathbf{F}_1 \cdot [g]$                                                                        |
| ex $21.98135m/s$                                                  | $\frac{2m \cdot [g]}{\left(\frac{0.1538}{0.076}\right)^{-\frac{1}{0.22}}}$                                        |                                                                                                 |
| 16) Vitesse du vent donneé Paramètre de                           |                                                                                                    |                                                                                                 |
| $\mathbf{K}$                                                      | $\mathbf{V}_{10}$                                                                                                 | $\mathbf{[g]} \cdot \frac{\left(\frac{s}{11.5}\right)^{-\frac{1}{2.5}}}{2 \cdot \pi \cdot f_p}$ |
| ex $21.83343m/s$                                                  | $\mathbf{[g]} \cdot \frac{\left(\frac{2.5E^2 \cdot 5}{11.5}\right)^{-\frac{1}{2.5}}}{2 \cdot \pi \cdot 0.013162}$ |                                                                                                 |

$$
\textbf{ex}\Bigg[21.98135\text{m/s}=\left(\frac{2\text{m}\cdot[\text{g}]}{\left(\frac{0.1538}{0.076}\right)^{-\frac{1}{0.22}}}\right)
$$

**16) Vitesse du vent donnée Paramètre de contrôle maximal pour la distribution angulaire** 

15) Vitesse du vent à une altitude de 10 m au-dessus de la surface de la mer, compte tenu du  
paramètre d'échelle C<sup>1</sup>  
  
As 
$$
V_{10} = \left(\frac{F_1 \cdot [g]}{\left(\frac{\alpha}{0.076}\right)^{-\frac{1}{0.22}}}\right)^{0.5}
$$
  
21.98135m/s =  $\left(\frac{2m \cdot [g]}{\left(\frac{0.1538}{0.076}\right)^{-\frac{1}{0.22}}}\right)^{0.5}$   
36) Vitesse du vent domné Parametre de contrôle maximal pour la distribution angularire C<sup>1</sup>  
37  
As  $V_{10} = [g] \cdot \frac{\left(\frac{s}{11.5}\right)^{-\frac{1}{2.5}}}{2 \cdot \pi \cdot f_p}$   
38.21.83343m/s =  $[g] \cdot \frac{\left(\frac{2.5E - 5}{11.5}\right)^{-\frac{1}{2.5}}}{2 \cdot \pi \cdot 0.013162kHz}$   
39.21.83343m/s =  $[g] \cdot \frac{\left(\frac{2.5E - 5}{11.5}\right)^{-\frac{1}{2.5}}}{2 \cdot \pi \cdot 0.013162kHz}$ 

$$
\textbf{ex}\text{ } \boxed{21.83343m/s=\text{[g]} \cdot \frac{\left(\frac{2.5\text{E}^\star\text{-}5}{11.5}\right)^{-\frac{1}{2.5}}}{2\cdot\pi\cdot0.013162\text{kHz}}}
$$

## **Variables utilisées**

- **b** Constante B
- **E<sup>f</sup>** Spectre d'énergie de fréquence
- **E<sup>ω</sup>** Gamme de spectre d'équilibre de Phillip
- **f** Fréquence des vagues *(Kilohertz)*
- **F<sup>l</sup>** Longueur de récupération *(Mètre)*
- **f<sup>p</sup>** Fréquence au pic spectral *(Kilohertz)*
- **H<sup>s</sup>** Hauteur significative des vagues *(Mètre)*
- **Hs1** Hauteur significative des vagues 1 *(Mètre)*
- **Hs2** Hauteur significative des vagues 2 *(Mètre)*
- **s** Paramètre de contrôle pour la distribution angulaire
- **t'** Temps sans dimension
- **t<sup>d</sup>** Temps de calcul des paramètres sans dimension *(Deuxième)*
- **V** Vitesse du vent *(Mètre par seconde)*
- **V<sup>10</sup>** Vitesse du vent à une hauteur de 10 m *(Mètre par seconde)*
- **V<sup>f</sup>** Vitesse de friction *(Mètre par seconde)*
- **α** Paramètre de mise à l'échelle sans dimension
- **γ** Facteur d'amélioration de pointe
- **λ<sup>2</sup>** Facteur de forme pour le composant de fréquence plus élevée
- **σ** Écart-type
- **φ** Facteur de pondération
- **ω** Fréquence angulaire des vagues *(Radian par seconde)*

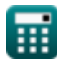

**Parametric Spectrum Models Formulas...** 7/8

## **Constantes, Fonctions, Mesures utilisées**

- Constante: **[g]**, 9.80665 *Accélération gravitationnelle sur Terre*
- Constante: **pi**, 3.14159265358979323846264338327950288 *Constante d'Archimède*
- Fonction: **exp**, exp(Number) *Dans une fonction exponentielle, la valeur de la fonction change d'un facteur constant pour chaque changement d'unité dans la variable indépendante.*
- Fonction: **sqrt**, sqrt(Number) *Une fonction racine carrée est une fonction qui prend un nombre non négatif comme entrée et renvoie la racine carrée du nombre d'entrée donné.*
- La mesure: **Longueur** in Mètre (m) *Longueur Conversion d'unité*
- La mesure: **Temps** in Deuxième (s) *Temps Conversion d'unité*
- La mesure: **La rapidité** in Mètre par seconde (m/s) *La rapidité Conversion d'unité*
- La mesure: **Fréquence** in Kilohertz (kHz) *Fréquence Conversion d'unité*
- La mesure: **Fréquence angulaire** in Radian par seconde (rad/s) *Fréquence angulaire Conversion d'unité*

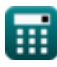

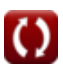

*Parametric Spectrum Models Formulas...* 8/8

- **Théorie des ondes cnoïdales Formules**
- **Demi-axe horizontal et vertical de l'ellipse Formules**
- **Modèles de spectre paramétrique Formules**
- **Célérité des vagues Formules**
- **Vague d'énérgie Formules**
- **Paramètres d'onde Formules**
- **Période des vagues Formules**
- **Distribution de la période des vagues et**
- **spectre des vagues Formules**
- **Longueur d'onde Formules**
- **Méthode de passage à zéro Formules**

N'hésitez pas à PARTAGER ce document avec vos amis !

## **PDF Disponible en**

[English](https://www.calculatoratoz.com/PDF/Nodes/3483/Parametric-spectrum-models-Formulas_en.PDF) [Spanish](https://www.calculatoratoz.com/PDF/Nodes/3483/Parametric-spectrum-models-Formulas_es.PDF) [French](https://www.calculatoratoz.com/PDF/Nodes/3483/Parametric-spectrum-models-Formulas_fr.PDF) [German](https://www.calculatoratoz.com/PDF/Nodes/3483/Parametric-spectrum-models-Formulas_de.PDF) [Russian](https://www.calculatoratoz.com/PDF/Nodes/3483/Parametric-spectrum-models-Formulas_ru.PDF) [Italian](https://www.calculatoratoz.com/PDF/Nodes/3483/Parametric-spectrum-models-Formulas_it.PDF) [Portuguese](https://www.calculatoratoz.com/PDF/Nodes/3483/Parametric-spectrum-models-Formulas_pt.PDF) [Polish](https://www.calculatoratoz.com/PDF/Nodes/3483/Parametric-spectrum-models-Formulas_pl.PDF) [Dutch](https://www.calculatoratoz.com/PDF/Nodes/3483/Parametric-spectrum-models-Formulas_nl.PDF)

*5/27/2024 | 8:59:47 AM UTC [Veuillez laisser vos commentaires ici...](https://docs.google.com/forms/d/e/1FAIpQLSf4b4wDgl-KBPJGChMJCxFlqrHvFdmw4Z8WHDP7MoWEdk8QOw/viewform?usp=pp_url&entry.1491156970=Mod%C3%A8les%20de%20spectre%20param%C3%A9trique%20Formules)*